ひとり情シスの I です。

今日は、業務マスタのテーブル作成と、入力画面の作成を行いました。

まずは業務データ入力画面を外見だけ作成します。日付は年月日をそれぞれ分けてもいいですが、見栄えは後 にして、とりあえず、YYYYMMDD 形式で入力させることにします。

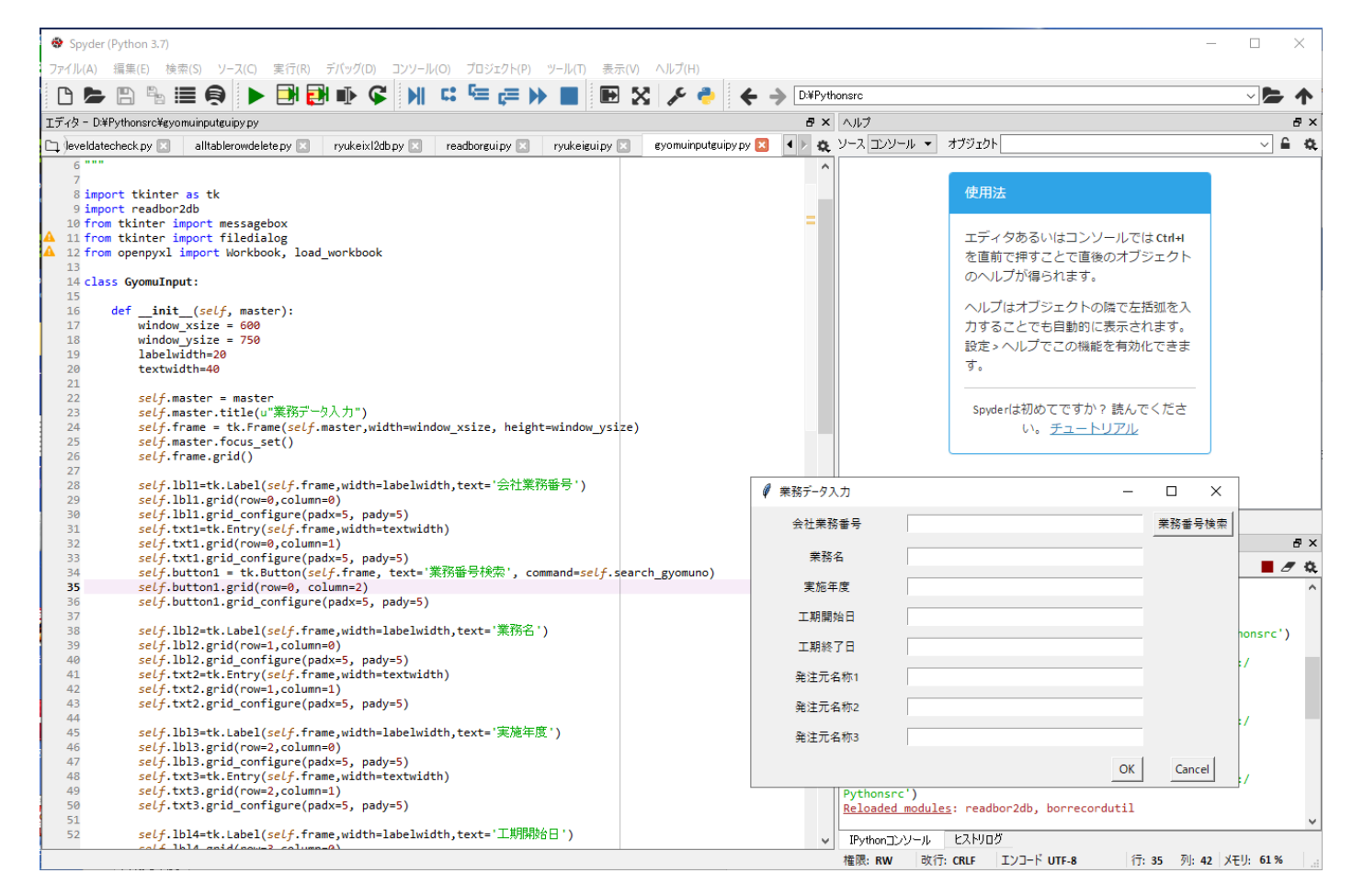

次に、入力項目を基に、DB のテーブルを作成します。型は業務番号が INTEGER,それ以外は TEXT 型にしま した。

業務マスタ図

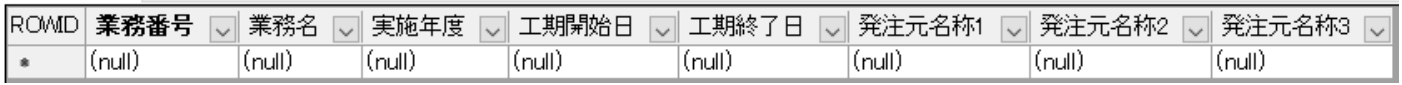

ここまでで、後ろの処理は全く作っておりません。入力したデータの取得や、DB への書き込み処理は、明日以 降の作業となります。

とりあえず、今日はこんなところで。